## SAP ABAP table T5F3I {Approval no. for statements}

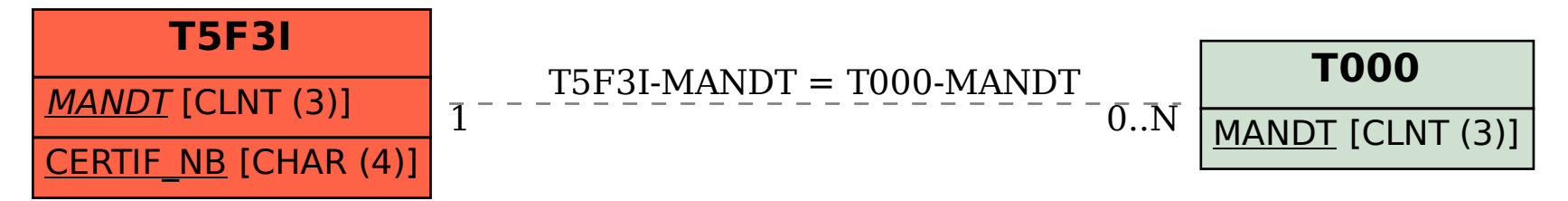